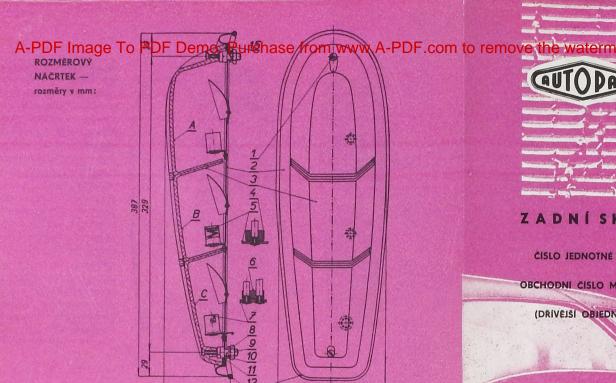

Změna konstrukce a materiálu vyhrazena.

## ZADNÍSKUPINOVÁ SVÍTILNA

ČÍSLO JEDNOTNÉ KLASIFIKACE VÝROBKÚ: 443 312 202 102

OBCHODNI CISLO MOTOTECHNY:

132-924000

(DRIVEISI OBJEDNACI ČÍSLO: 08-9442.11)

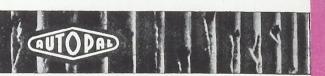

AUTOPAL, národní podnik, NOVÝ JIČÍN

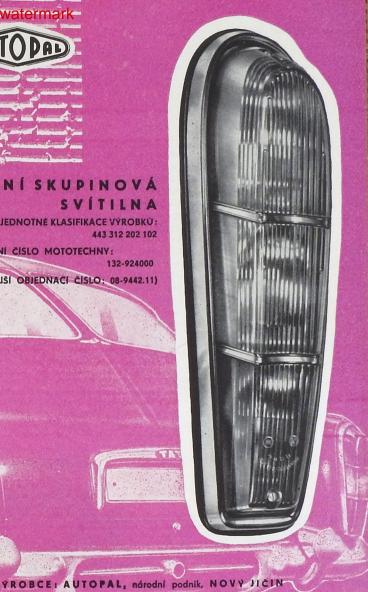

## POUŽITÍ:

Používá se u osobních automobilů Tatra 603. Tato skupinová svítilna sdružuje v horní části (viz rozměrový náčrtek a vyobrazení dílů — pozice A) ukazatele směru, ve střední části (poz. B) světlomet pro couvání a ve spodní části (poz. C) brzdové a koncové osvětlení.

## TECHNICKÝ POPIS:

Rámek svítilny je ocelový, chromovaný (poz. č. 2) a tvoří současně základní těleso svítilny. Krycí výlisek (poz. č. 3) je z plastické hmoty a to část A je oranžová, část B čirá a část C červená. Osvětlení je upraveno pro 2 žárovky 6—12V/20W s paticí Ba 15s (pro ukazatele směru a světlomet pro couvání) a 1 žárovku 6—12V/20/5W s paticí Bay 15d (pro brzdové a koncové osvětlení). Izolační podložky (poz. č. 5) a pryžové vložky (poz. č. 4) k jednovláknovým žárovkám stejně jako k dvouvláknové žárovce izolační podložka (poz. č. 7) a pryžová vložka (poz. č. 6) jsou volně uloženy ve svítilně. Svítilna se připevňuje ke karoserii vozidla pomocí 2 šroubů s vnitřním závitem (poz. č. 9), 2 pérových podložek Ø 8,2 (poz č. 10) a 2 matic M 8 (poz. č. 8). Mezi svítilnu a karoserii vozidla se vkládá pryžové těsnění (poz. č. 12). Proti vnikání prachu je svítilna utěsněna pryžovým těsněním (poz. č. 15), které je přilepeno k základnímu tělesu svítilny. Výměnu žárovky provedeme tak, že po uvolnění 2 šroubů s čočk. hlavou M 4×30 (poz. č. 1), které jsou zajištěny proti vypadnutí pryžovými podložkami (poz. č. 11), sejmeme krycí výlisek a tím získáme přístup k žárovkám, které uvolníme z objímky mírným zatlačením a pootočením. Kable elektrické instalace od objímek jsou vedeny ze svítilny přes pryžové průchodky (poz. č. 13 a 14).

Celková váha svítilny dodávané bez žárovek je 787 gramů.

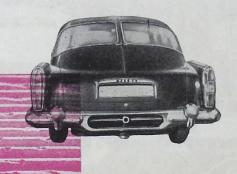

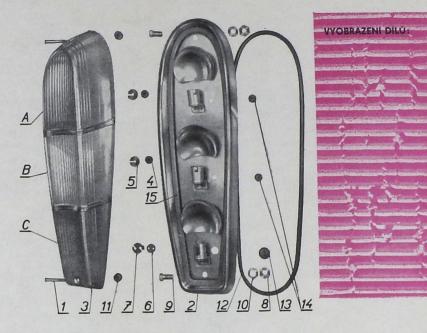

## SEZNAM DÍLÚ: OBOR 443 - 9

| Pozice | Výrobní číslo  | Počet | Název dílu                    | Obch. č. Mototechny |
|--------|----------------|-------|-------------------------------|---------------------|
| 1      | ČSN 02 1155.24 | 2     | Šroub s čočk. hlavou M 4×30   | 976-564030          |
| 2      | 08-8010.45     | 1     | Zákl. těleso a současně rámek | 132-924100          |
| 3      | 08-7681.46     | 1     | Krycí výlisek                 | 132-924260          |
| 4      | 08-7020.16     | 2     | Pryžová vložka                | 105-924804          |
| 5      | 08-7210.24     | 2     | Izolační podložka             | 193-922301          |
| 6      | 08-7020.17     | 1     | Pryžová vložka                | 105-924805          |
| 7      | 08-7210.32     | 1     | Izolační podložka             | 193-922300          |
| 8      | ČSN 02 1403    | 2     | Matice M 8                    | 991-403008          |
| 9      | 08-0060.03     | 2     | Šroub s vnitřním závitem      | 306-922700          |
| 10     | ČSN 02 1740.05 | 2     | Pérová podložka Ø 8,2         | 991-740008          |
| 11     | 08-4201.17     | 2     | Pryžová podložka              | 132-924800          |
| 12     | ČSN 63 3882.1  | 1     | Pryžové těsnění Ø 6 x 890     | 934-002100          |
| 13     | 08-7050.31     | 1     | Pryžová průchodka             | 132-924801          |
| 14     | 08-7050.29     | 2     | Pryžová průchodka             | 108-691801          |
| 15     | 08-4250.10     | 1     | Pryžové těsnění               | 132-924820          |

Normalizované díly, pozice 1, 8, 10, 12 dodává n. p. Mototechna v základní povrchové úpravě a díl — pozice č. 2 nedodává.

Výrobní podnik dodává pouze díly vyznačené tučně jako náhradní.